Name delete-resource-ref - removes a reference to a resource

Synopsis delete-resource-ref [--help] [--target *target*] *reference\_name* 

Description The delete-resource-ref subcommand removes a reference from a cluster or an unclustered server instance to a resource (for example, a JDBC resource). This effectively results in the removal of the resource from the JNDI tree of the targeted instance or cluster.

> The target instance or instances making up the cluster need not be running or available for this subcommand to succeed. If one or more instances are not available, they will no longer load the resource in the JNDI tree the next time they start.

Removal of the reference does not result in removal of the resource from the domain. The resource is removed only by the delete subcommand for that resource (for example, delete-jdbc-resource).

This subcommand is supported in remote mode only.

## Options --help

-?

Displays the help text for the subcommand.

--target

Specifies the target from which you are removing the resource reference. Valid values are

server

Removes the resource reference from the default server instance server and is the default value.

*cluster\_name*

Removes the resource reference from every server instance in the cluster.

*instance\_name*

Removes the resource reference from the named unclustered server instance.

*reference\_name* **Operands**

The name or JNDI name of the resource.

Examples Example1 Using the delete-resource-ref subcommand

The following subcommand removes a reference to the JMS destination resource jms/Topic on the unclustered server instance NewServer.

asadmin> **delete-resource-ref --user admin2 --passwordfile passwords.txt --target NewServer jms/Topic** Command delete-resource-ref executed successfully.

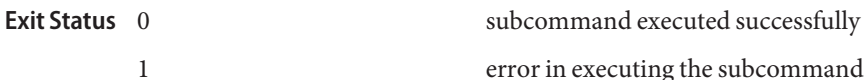

See Also [create-resource-ref](#page--1-0)(1), [list-resource-refs](#page--1-0)(1)

[asadmin](#page--1-0)(1M)